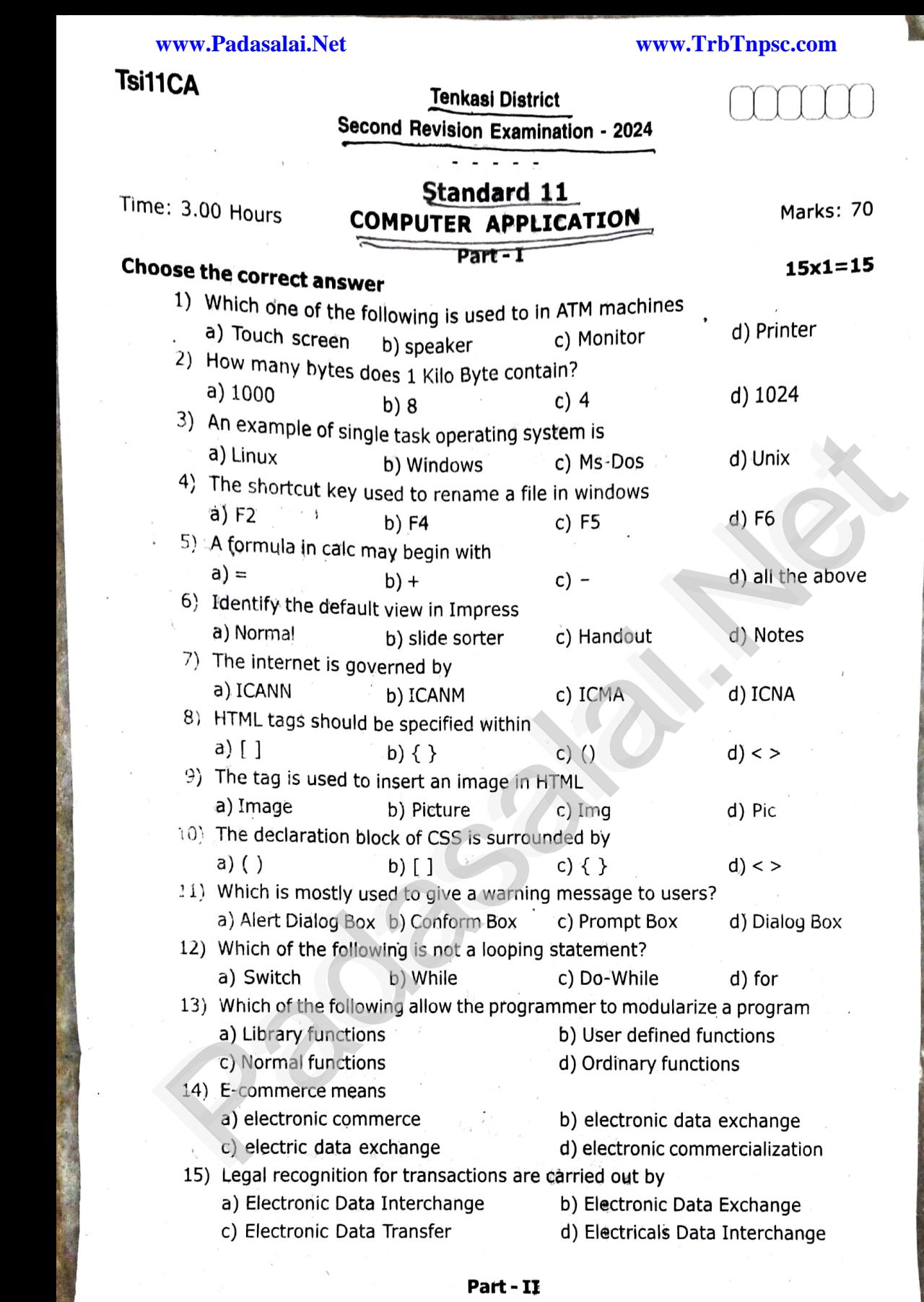

Answer any 6 of the following. Q.No. 24 is compulsory.  $\mathsf{pr}\mathsf{y}$ ?

6x2=12

#### 16) What is the function of memory?<br>17) What is HDMI?  $\begin{align} 16) \\ 17) \end{align}$ where  $\mathcal{P}$  $\begin{array}{c} 16 \\ 17 \end{array}$

ww.Padasalai.Networks.com

ww.Padasalai.Networks.com

- 17) What is HDMI?
- software? 18) State the differences between proprietary software and open source
- 19) What is a browser?  $\frac{19}{1}$ nat is a browser?<br>hat is a browser?  $19$

ww.Padasalai.Networks.com

ww.Padasalai.Net

**Kindly Send Me Your Study Materials To Us Email ID: padasalai.net@gmail.com**

## **Tsi11CA**

www.

ww

www.Padasalai.Net

www.Padasalai.Net

www.Padasalai.Net

www.Padasalai.Net

www.Padasalai.Net

- 20) Write down the general format of marquee ww.com  $\frac{20}{100}$ ww.<br>Networkship (1990)<br>Networkship (1990)
	- 21) What is the use of function?
	- 22) What is a cookie? 4
- 23) Write the general syntax for "Switch" Statement  $\frac{22}{23}$ www.is a cookier<br>Inte the general syntax for "Switch" Statement<br>Inte an HTML code to create a webpage to display  $\frac{22}{23}$
- 24) Write an HTML code to create a webpage to display the following lists ww.<br>Ne following lists

www.Padasalai.Net

www.Padasalai.Net

- 1. Tamil nadu
	- a) Chennai amasalain<br>Amasalainen kunnaita<br>Net
		- a) Chennai<br>b) Madurai

#### Part-III

# Part - III<br>Answer any 6 of the following. Q.No. 33 is compulsory.<br>25). Write a note on Multipressesing

- 25) Write a note on Multiprocessing.
- 26) Write a note on the elements of a window
- 27) Write about inserting columns and rows in Calc.<br>28) What is a normal view? Explain.
- 28) What is a normal view? Explain.  $\begin{align} 27) \\ 28) \end{align}$  $\frac{27}{28}$ 
	- 29) Difference between <UL> and <OL> tags.
	- 30) Write a short note on familiar image format<br>31) Write about encryption and decryption<br>32) What is TSCU2
- 10) Write a short note on familiar image format<br>1) Write about encryption and decryption<br>2) What is TSCII?  $\frac{30}{31}$ <br>31)<br>32)  $\frac{30}{31}$ <br> $\frac{31}{32}$ 
	- 32) What is TSCII?
	- 33) Convert(150) $_{10}$  into Binary, then convert that Binary number to Octal. w.Padasalai.<br>Net  $\mathbb{R}^n$  which is the set of  $\mathbb{R}^n$

# Part-IV art - IV

#### Answer all the questions www.Padasalai.Net www.Padasalai.Net www.Padasalai.Net

34) a) Explain the basic components of a computer with a neat diagram<br>b) a) Add 1101010, + 101101, ww. eat ulagram ww.<br>Networkship

(OR)

- a) explain the basic components<br>b) a) Add  $1101010_2 + 101101_2$ 
	- b) Subtract  $1101011$ ,  $-111010$ ,
- time. 35) a) Arrange the memory devices in ascending order based on the access time. ww.com  $\frac{35}{100}$ ww. $\frac{35}{16}$

#### (OR)

- b) What is Header and Footer? How do you insert page numbers in footer area?
- area?<br>
36) a) Write a note on any five Internet browsers other than that given in the book **EXECUTE THE CONSTRANT CONCIDENT (CREAD SECUTE AND ASSUMPT AND SECURE 25)** Write a note on the elements of a window<br>
27) Write a hote on the elements of a window<br>
27) Write a hote on the elements of a window<br>
27) Write a  $\overline{36}$  is  $\overline{36}$ . where  $\frac{36}{36}$

#### (OR)

- b) Write a HTML program to display your school name and address using<br>various heading level tags. various heading level tags. ww.padasalai.<br>Net
- CSS 37) a) List and explain the Font and text element properties and values used in ww.<br>Networkship<br>Networkship  $\begin{array}{c} \mathcal{W}^{\mathcal{A}}_{\mathcal{A}} & \longrightarrow & \mathcal{W}^{\mathcal{A}}_{\mathcal{A}} \\ \longrightarrow & \mathcal{W}^{\mathcal{A}}_{\mathcal{A}} \\ \longrightarrow & \mathcal{W}^{\mathcal{A}} \end{array}$ www.Padasalai.Net  $\frac{W}{\frac{1}{2}}$ <br>Netation  $\frac{1}{2}$

### (OR)

- لا الساب العامي (**OR)**<br>b) Explain about the popup dialog boxes in Javascript
- 38) a) Explain for loop with example www.Padasalai.Net

 $\mathcal{P}_{\text{max}}$ ai.

www.Padasalai.Net

#### (OR)

**(OR)**<br>b) Write a program in Javascript to find the cube of a number using function. w.<br>Networks in the set of the set of the set of the set of the set of the set of the set of the set of the set of<br>Networks in the set of the set of the set of the set of the set of the set of the set of the set of the set

www.Padasalai.Net

w.<br>Networks.<br>Networks.

**Kindly Send Me Your Study Materials To Us Email ID: padasalai.net@gmail.com**

Sorikan mytsiches

5x5=25

where  $\frac{1}{2}$  is the set of  $\frac{1}{2}$  is the set of  $\frac{1}{2}$  is the set of  $\frac{1}{2}$  is the set of  $\frac{1}{2}$ 

ww.Padasalai.Network.com

 $6x3=18$ 

www.Padasalai.Net

www.Padasalai.Net

www.Padasalai.Net

www.Padasalai.

www.Padasalai.Net

www.Padasalai.

www.Padasalai.Net

www.Padasalai.Net

www.Padasalai.Net

www.Padasalai.<br>Net

www.Padasalai.Net

w.<br>Net

www.Padasalai.Net

ww.Padasalai.<br>Netika lain, netika lain, netika lain, netika lain, netika lain, netika lain, netika lain, netika lain, netika l<br>Netika lain, netika lain, netika lain, netika lain, netika lain, netika lain, netika lain, neti

www.Padasalai.Net

w.<br>Networking<br>Networking.com

Valam b23

Tenkasi Dist.